#### Strings in Python

#### Computers store text as strings

$$
>>> s = "GATTACA"
$$

#### $G | A | T | T | A | C | A$ **0 1 2 3 4 5 6** s Each of these are characters

# Why are strings important?

- Sequences are strings
	- ..catgaaggaa ccacagccca gagcaccaag ggctatccat..
- Database records contain strings
	- LOCUS AC005138
	- DEFINITION Homo sapiens chromosome 17, clone hRPK.261 A 13, complete sequence
	- AUTHORS Birren,B., Fasman,K., Linton,L., Nusbaum,C. and Lander,E.
- HTML is one (big) string

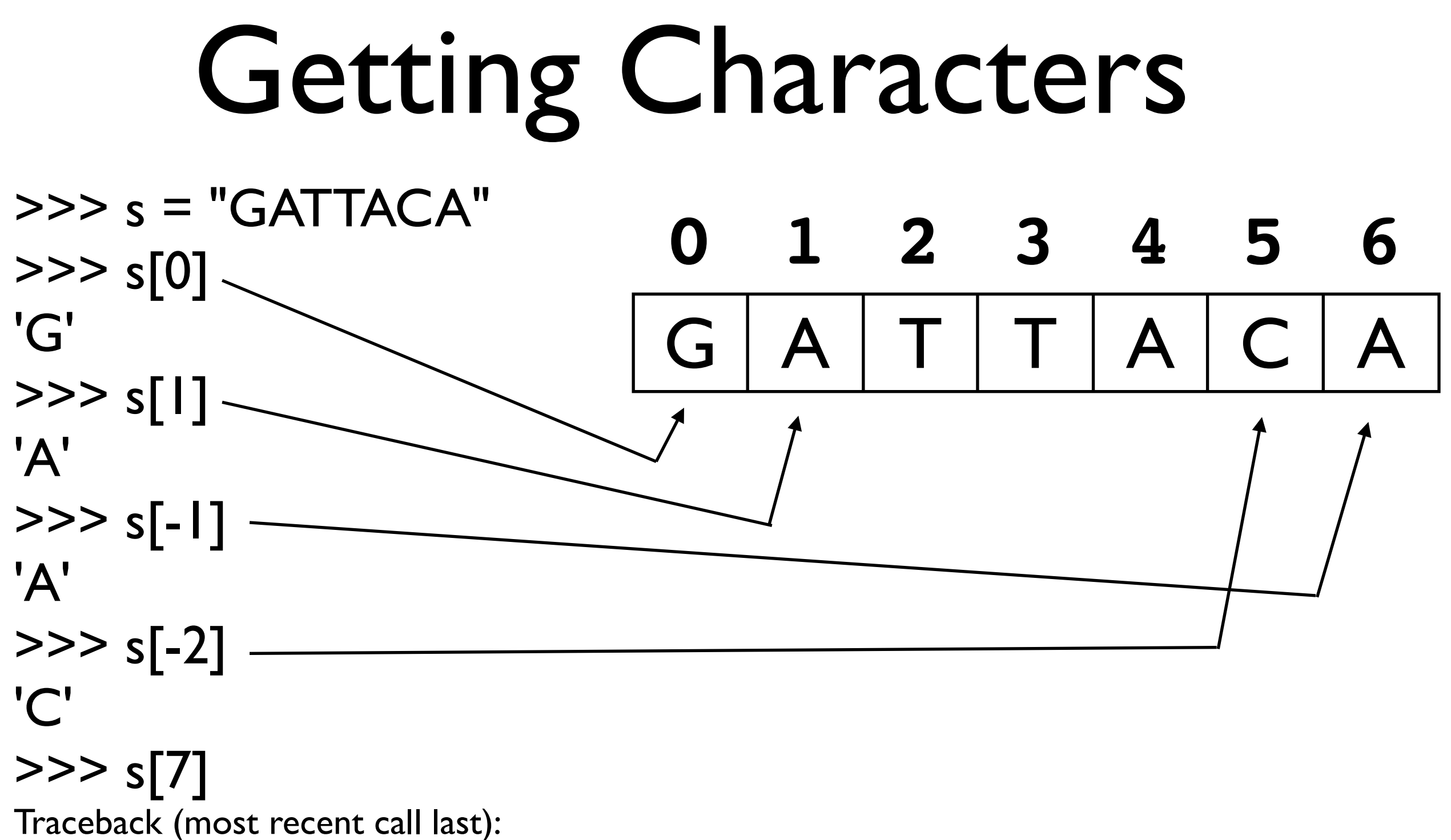

 File "<stdin>", line 1, in ? IndexError: string index out of range

>>>

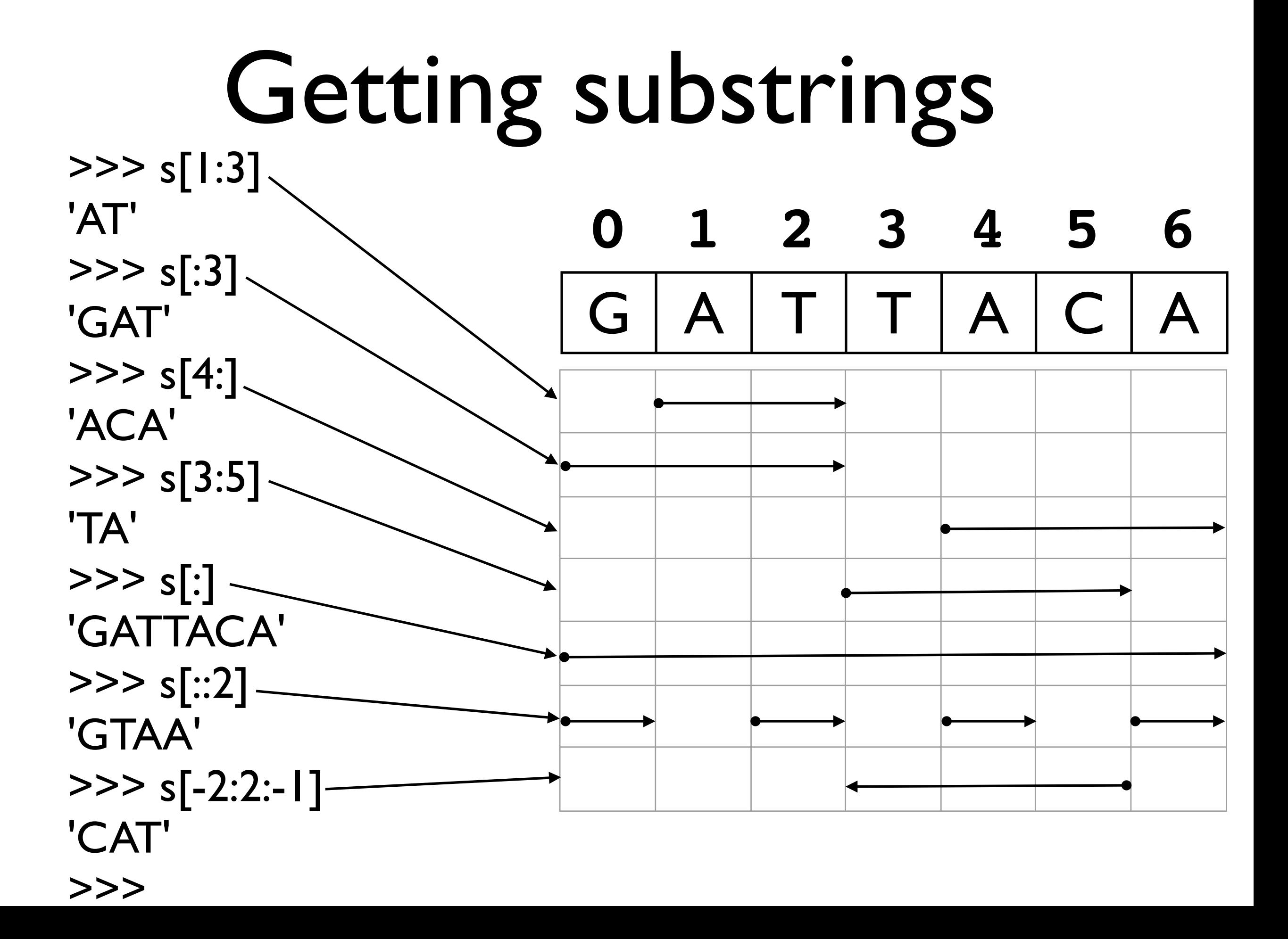

# Creating strings

Strings start and end with a single or double quote characters (they must be the same)

> "This is a string" "This is another string"

> > <u>"" "</u>

"Strings can be in double quotes" 'Or in single quotes.' 'There's no difference.' 'Okay, there\'s a small one.'

# Special Characters and Escape Sequences

Backslashes (\) are used to introduce special characters

>>> s = 'Okay, there\'s a small one.' The \"escapes" the following single quote

>>> print s Okay, there's a small one.

#### Some special characters

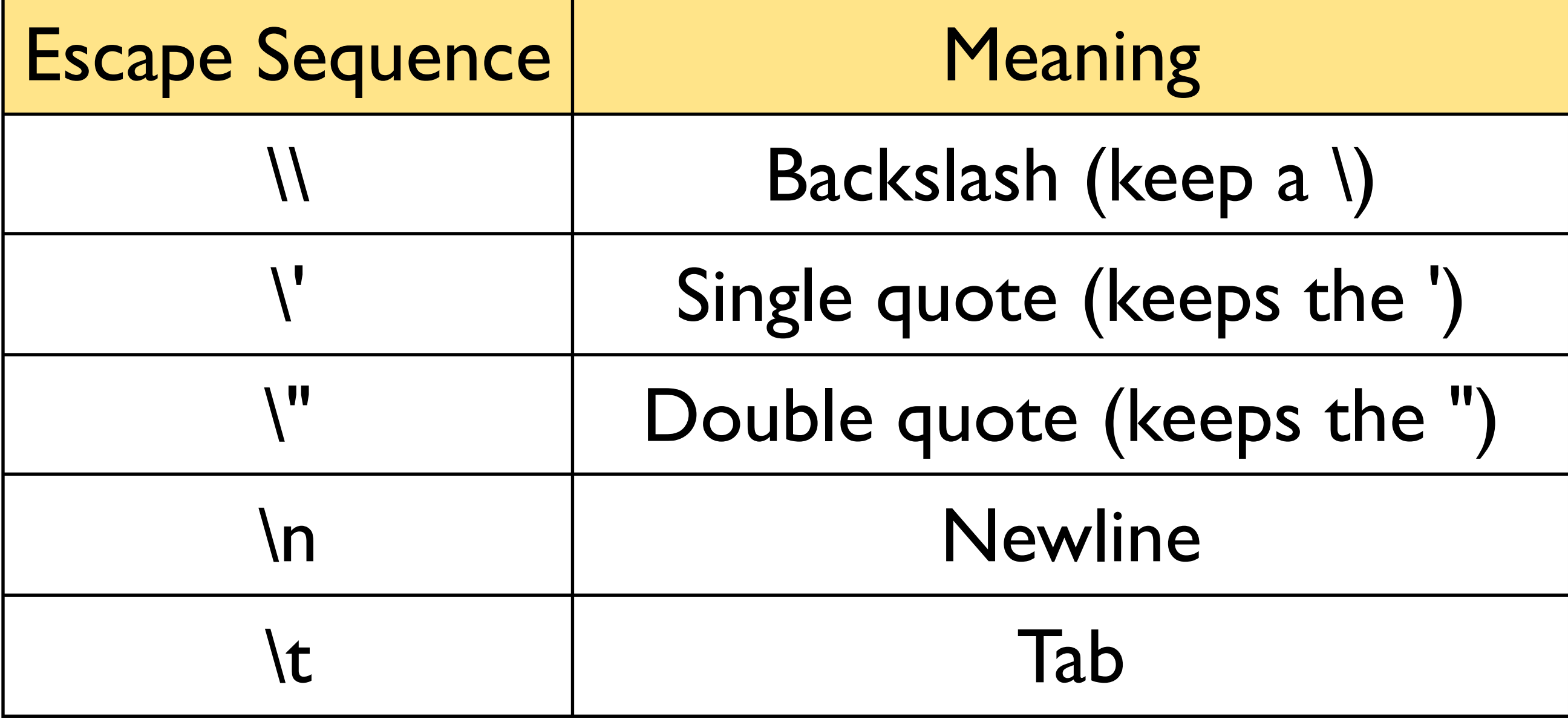

#### Working with strings

>>> len("GATTACA") 7 >>> "GAT" + "TACA" 'GATTACA' >>> "A" \* 10 'AAAAAAAAAA' >>> "G" in "GATTACA" **True** >>> "GAT" in "GATTACA" True >>> "AGT" in "GATTACA" False >>> "GATTACA".find("ATT") substring location 1 >>> "GATTACA".count("T") 2 >>> length concatenation repeat substring test substring count

#### Converting from/to strings

```
>>> "38" + 5
Traceback (most recent call last):
   File "<stdin>", line 1, in ?
TypeError: cannot concatenate 'str' and 'int' objects
>>> int("38") + 5
43
>>> "38" + str(5)
'385'
>>> int("38"), str(5)
(38, '5')
>>> int("2.71828")
Traceback (most recent call last):
   File "<stdin>", line 1, in ?
ValueError: invalid literal for int(): 2.71828
>>> float("2.71828")
2.71828
>>>
```
#### Change a string?

Strings cannot be modified They are immutable Instead, create a new one

 $>>>$   $S = "GATTACA"$ 

 $>>$   $S[3] = "C"$ 

Traceback (most recent call last):

 File "<stdin>", line 1, in ? TypeError: object doesn't support item assignment

 $>>$  s = s[:3] + "C" + s[4:]

>>> s

'GATCACA'

>>>

#### Some more methods

```
>>> "GATTACA".lower()
```
'gattaca'

```
>>> "gattaca".upper()
```
'GATTACA'

```
>>> "GATTACA".replace("G", "U")
```
'UATTACA'

```
>>> "GATTACA".replace("C", "U")
```
'GATTAUA'

```
>>> "GATTACA".replace("AT", "**")
```
'G\*\*TACA'

```
>>> "GATTACA".startswith("G")
```
True

```
>>> "GATTACA".startswith("g")
```
False

>>>

#### Ask for a string

#### The Python function "raw\_input" asks the user (that's you!) for a string

```
>>> seq = raw_input("Enter a DNA sequence: ")
Enter a DNA sequence: ATGTATTGCATATCGT
>>> seq.count("A")
4
>>> print "There are", seq.count("T"), "thymines"
There are 7 thymines
>>> "ATA" in seq
True
>>> substr = raw input("Enter a subsequence to find:
")
Enter a subsequence to find: GCA
>>> substr in seq
True
>>>
```
Ask the user for a sequence then print its length

Enter a sequence: ATTAC It is 5 bases long

Modify the program so it also prints the number of A,T, C, and G characters in the sequence

Enter a sequence: ATTAC It is 5 bases long adenine: 2 thymine: 2 cytosine: 1 guanine: 0

Modify the program to allow both lower-case and upper-case characters in the sequence

Enter a sequence: ATTgtc It is 6 bases long adenine: 1 thymine: 3 cytosine: 1 guanine: 1

Modify the program to print the number of unknown characters in the sequence

Enter a sequence: ATTU\*gtc It is 8 bases long adenine: 1 thymine: 3 cytosine: 1 guanine: 1 unknown: 2